## **Three Steps for Better Scans**

1. Choose the right file format and scan at high resolution for best quality images.

## **Recommended settings:**

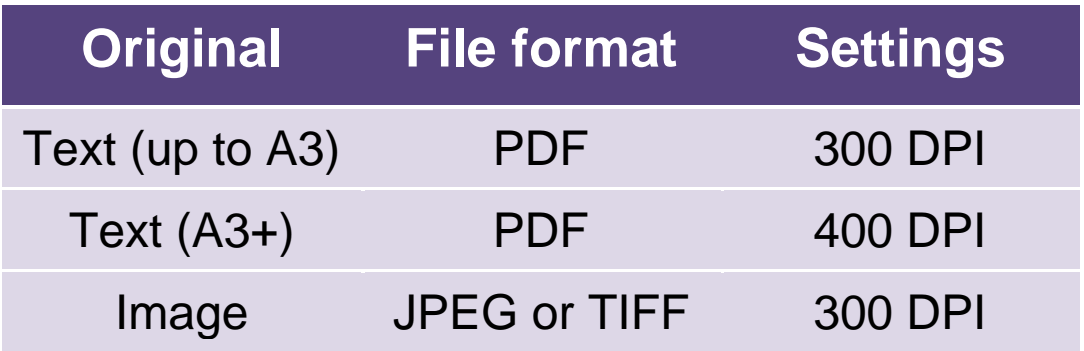

- 2. Check your scan is clear and readable.
- 3. Save the scan in the right place so others can find it. Give it a good name.

Need more help? Contact your Records team.

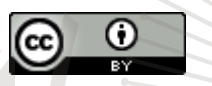

License URL: [www.creativecommons.org/licenses/by/4.0/legalcode](https://creativecommons.org/licenses/by/4.0/legalcode) Please give attribution to: © State of Tasmania, 2024.

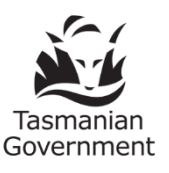